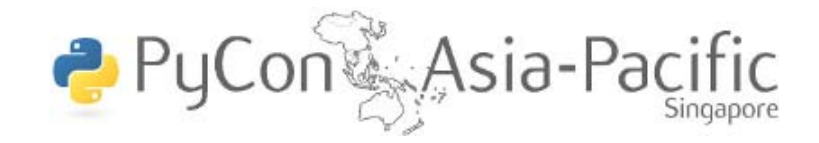

## Making the Move to Python

Education Track

10 June 2010

Wong Wai Ling Mervin Beng

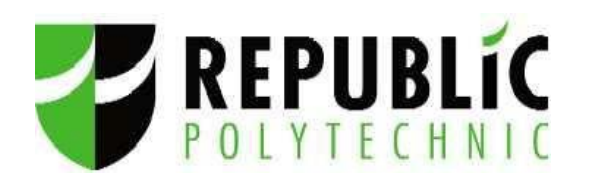

## Background Information

- Year 1 common module Mathematics and Computing Concepts
	- 2 semesters, mixing Math + programming
	- Compulsory for all students
- Student response mixed to poor
	- Did not serve a effective foundation for IT or Engineering students
	- Generally negative attitude to programming

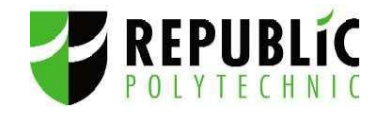

## What were the problems faced ?

- Visual Basic: industrial-strength programming language
- Visual Studio: professional development environment
	- *Automate and hide* as much as possible
	- Manage projects professionally
	- Provide as many tools as possible
- Learning issues:
	- Visual Studio does many things *automagically*
	- Starting with events and handlers (Windows Forms) in VB is *not a good idea!*

Use professional tools when ready

## Fine-tuning of Year 1

- Separate Math modules
- One-semester introductory programming module for IT, Engineering and other students (not all students)
	- Chance to create a true "CS101" (at polytechnic level)
	- Smoother transition to Object Oriented Programming or Embedded Systems Programming

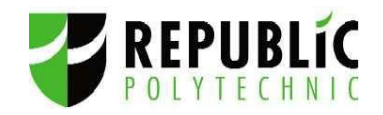

## Python: Zero to 2000+ in a single bound?

- No!
- Initial trials at schools (2007)
	- Enrichment modules for secondary school students
	- Special module for IP students from a JC
	- Very positive results
- Python for Digital Media diploma students (2008)
	- Year 2
	- Java *less useful* for digital media industry
	- Start with the toughest nut?
- C105 Introduction to Programming (2009)

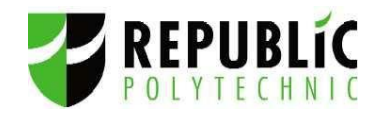

## Considerations for Introductory Programming

- Sensitive to *beginners difficulties*
	- *Language Syntax*
	- *Semantics*
	- *Conceptual Models*
	- *Problem solving*
- Look for best of breed approaches and tools
	- RUR-PLE (robot environment, Roberge)
	- Turtlegraphics (Papert et al)
	- pygame

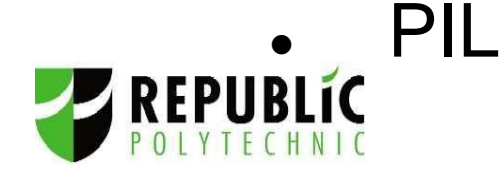

# Why Python?

- Simple and Clean Syntax *print "Hello World"*
- Readability *Indentation in Python programs helps to structure the code and makes it easier to read*
- Immediate Feedback *Interpreter allows demonstration and experimentation and feedbacks right away*
- Rich Set of Libraries

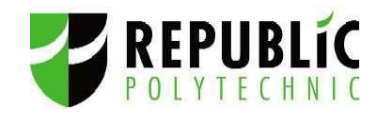

## Initial Trials

- Develop an enrichment module, " Games Design & Programming" for secondary school/JC students.
- Objectives

Introduce programming as a fun and useful activity.

Help students develop basic skills and knowledge in programming Have students apply their skills and knowledge to create a simple game

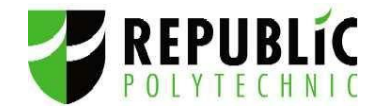

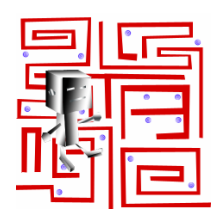

## Start simple, start fun

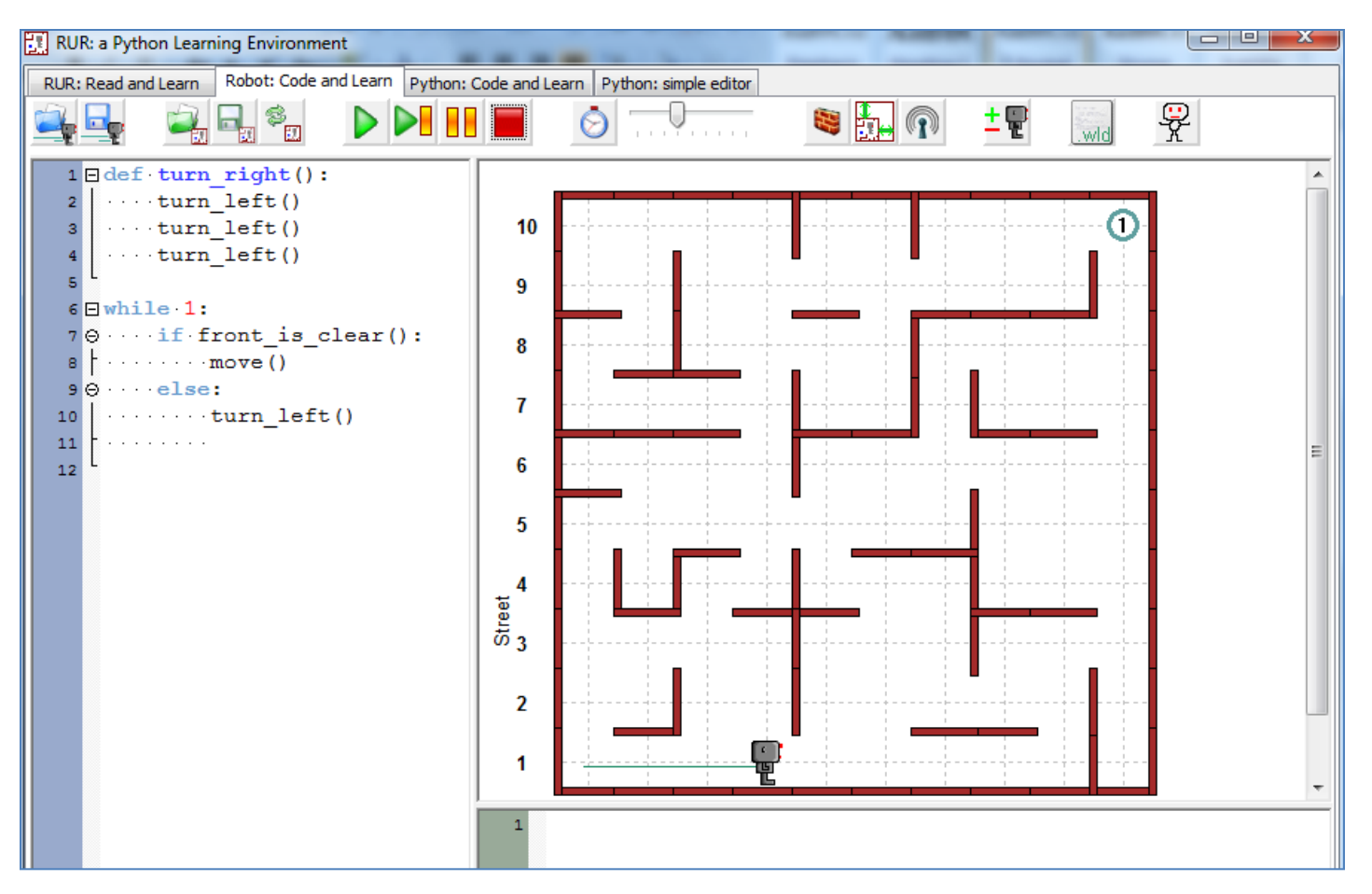

*Pick up ideas on sequence, selection, iterations, functions and some algorithmic thinking to achieve the mission of getting Reeborg out of the Maze.*

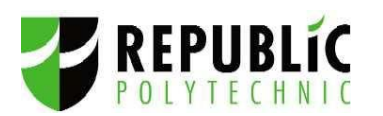

### Next move on to create stuff..

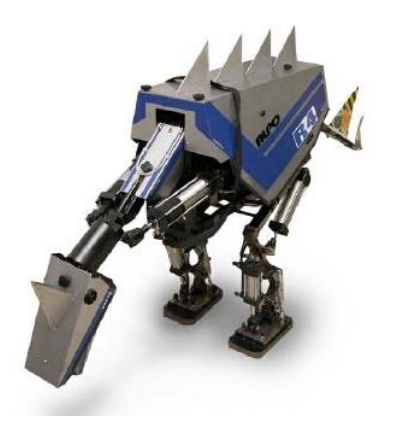

Make Your Own Pet Robot class Gotta move it and keep within the screen Make "things" happen Add sight and sound effects!

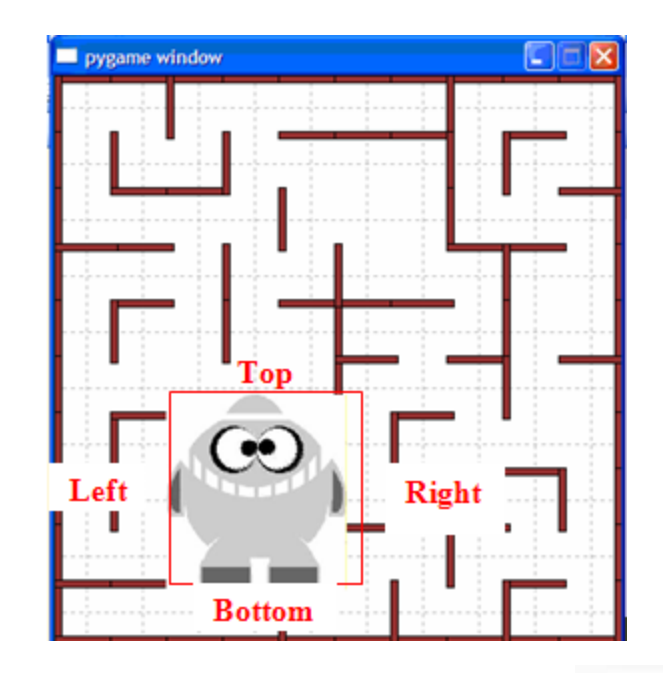

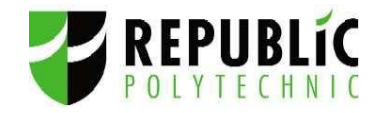

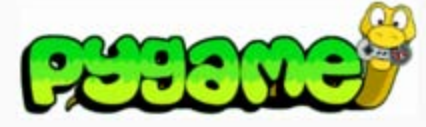

### Student Survey Feedback

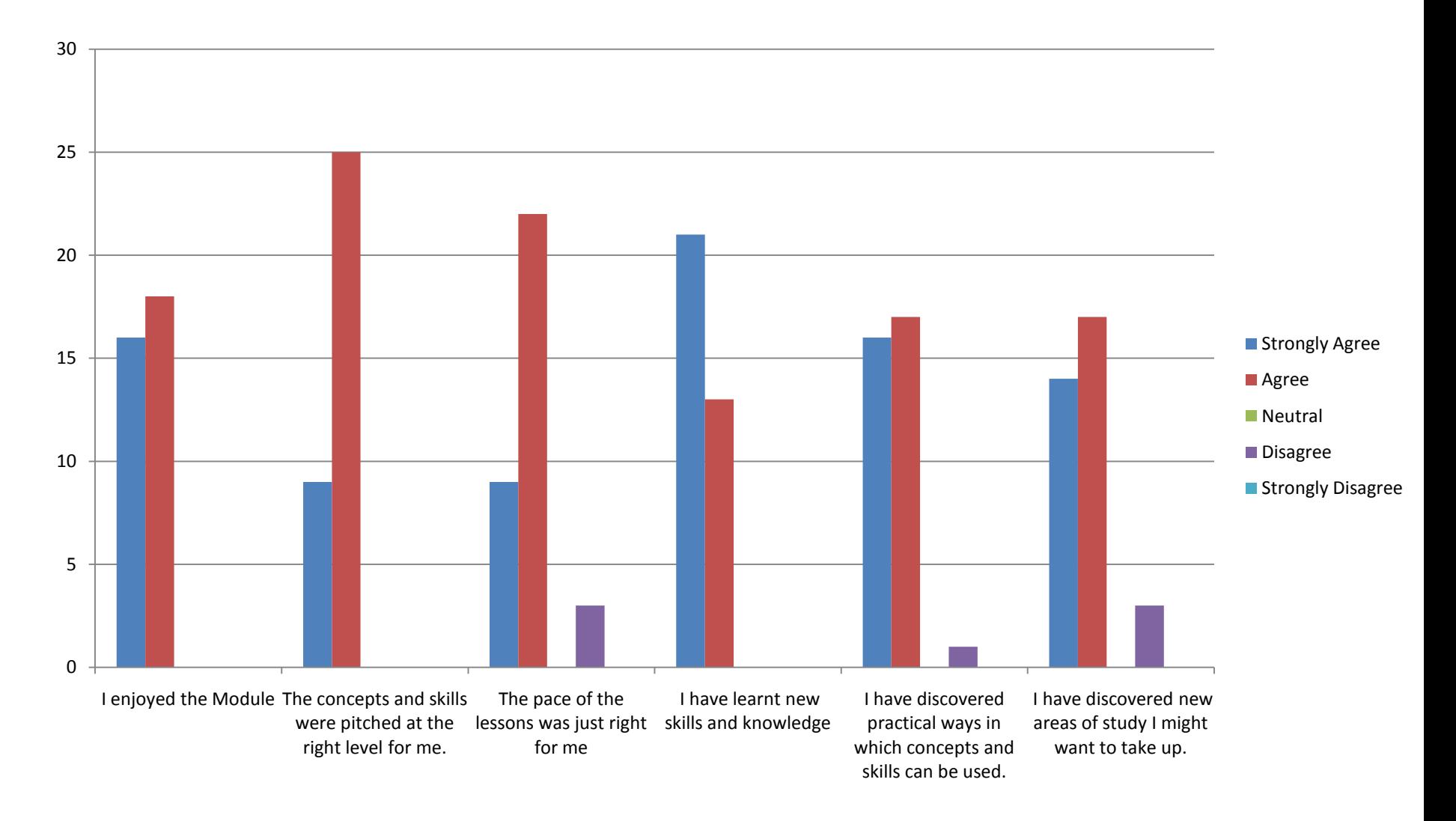

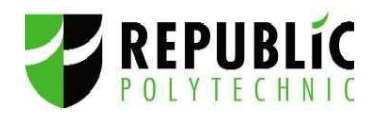

## What did students say….

*""The pace of learning is great. We get to try a lot of things. Finally, it lets us create a game of our own, from absolutely nothing. Challenging."*

> *"The lessons and hands-on work are interesting and fun. I am able to understand the concepts easily. The lecturers are friendly and teaches well."*

*""Everything, especially the fact that the fruits of your labour can be seen instantly, unlike other courses."*

> *"I like this AEM course as after we have finished making our game, we get to share with other students."*

*"It has been an enjoyable experience. The teachers are very helpful and enlightening. I have managed to make a fun game and realised that I have a passion for it."*

> *It teach me to create a simple game. At first it was difficult but came to ending, it was fun to play our own game.*

#### Games that students created..

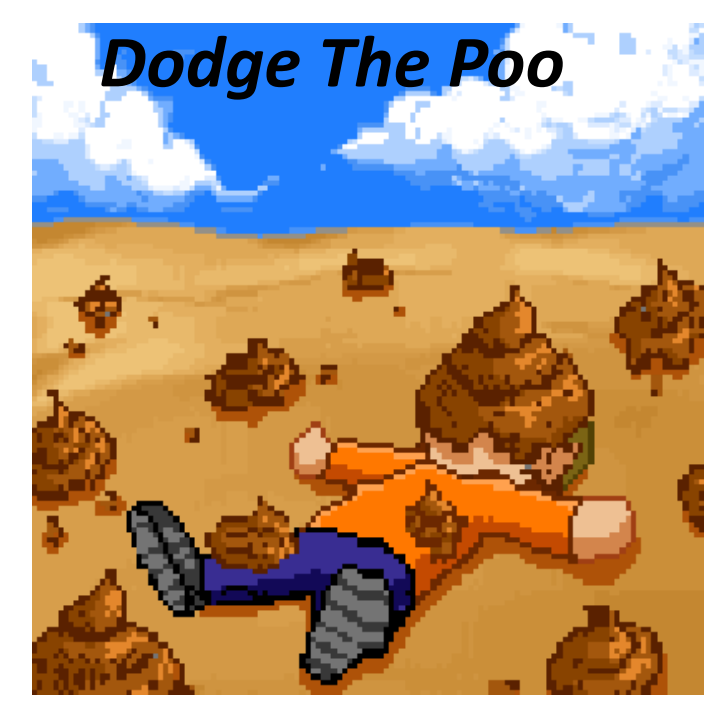

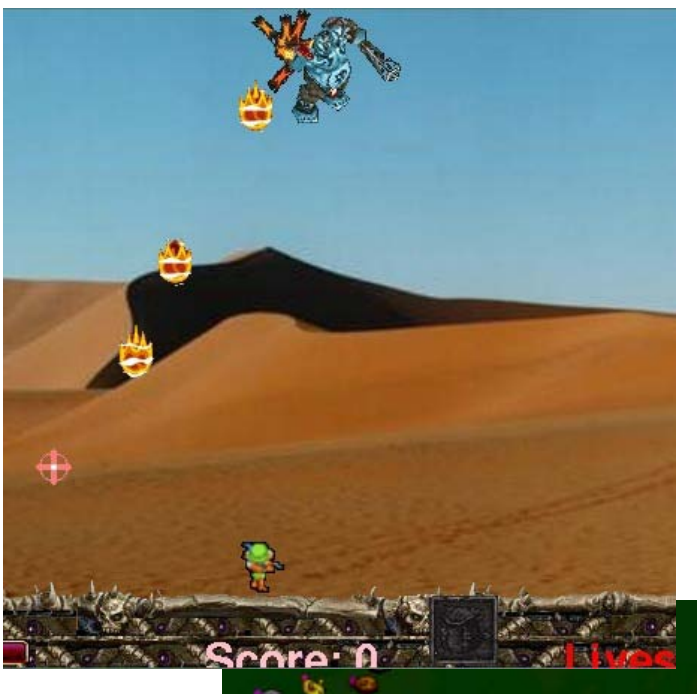

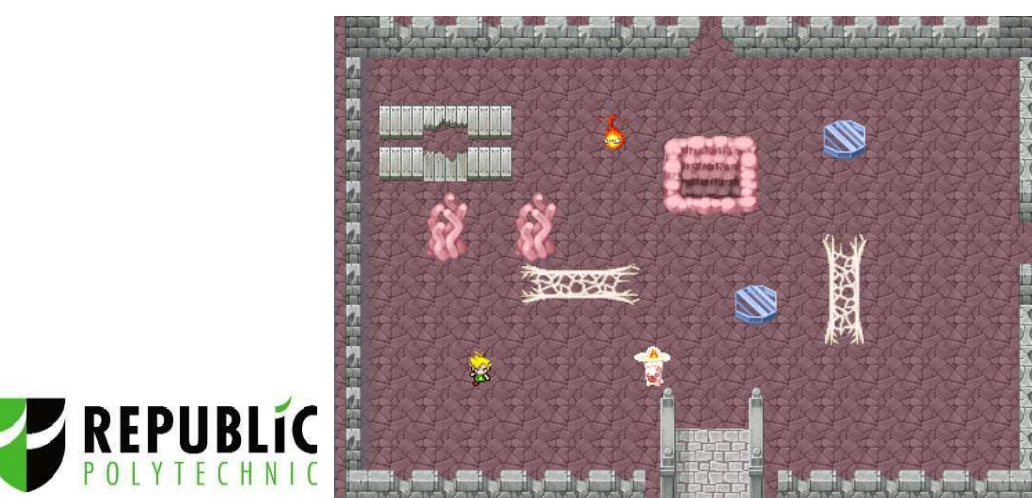

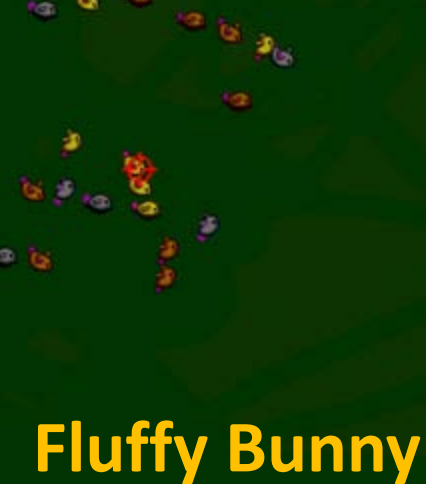

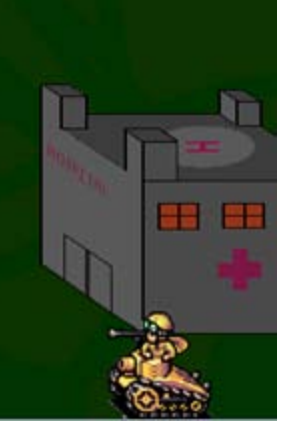

#### Demo

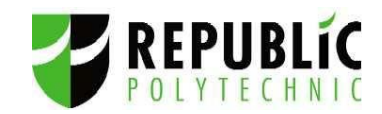

#### Python for Digital Media diploma students

- Year 2, Digital Media diploma students learn Python.
- Students from other IT diplomas learn Java.
- The pair of modules cover a common set of learning objectives that include object oriented programming.
- Results: The Python group had moderately better attendance rate and lower failure rate compared to the Java group.

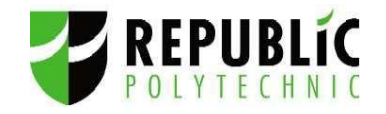

## Moving to Python: Results?

- Student performance: generally similar, but stronger grounding
- Much improved *attitude and motivation*
- Transition to Java concepts can be transferred (Python can be used as pseudo-code)
- Transition to Python OOP good.

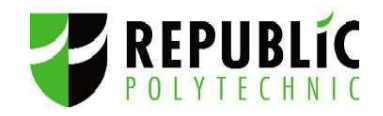

## Moving to Python: Lessons

- Don't re-invent. Someone smarter has probably already done it!
- Learn from other educators.
- Invest in staff training.
- Work the "open source" way.
	- **Share**
	- **Collaborate**
	- Think different
	- All schools collaborating + community help = recipe for success

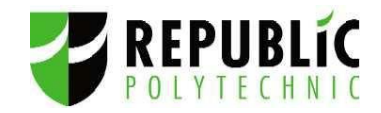